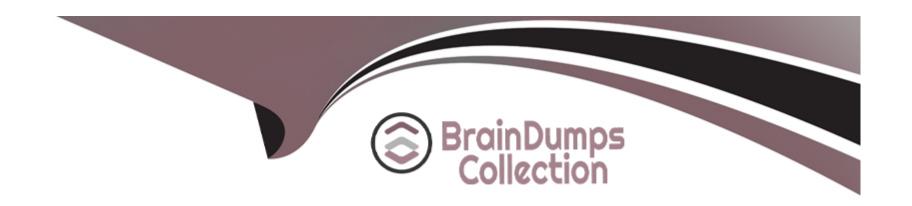

# Free Questions for Associate-Reactive-Developer by braindumpscollection

**Shared by Burch on 15-04-2024** 

For More Free Questions and Preparation Resources

**Check the Links on Last Page** 

# **Question 1**

**Question Type:** MultipleChoice

The Combo Box widget allows selecting one value out of possible alternatives in a drop-down list. Which of the following is NOT POSSIBLE

#### **Options:**

- A- Use the Source Entity property to get the alternatives from an Entity or a Static Entity.
- B- Use the Source Record List property to get the alternatives from a List of Record.
- C- Use the Special List section to get the alternatives from an Entity or a Static Entity.
- C- Use the Special List section to manually set special alternatives

#### **Answer:**

C, C

## **Question 2**

**Question Type:** MultipleChoice

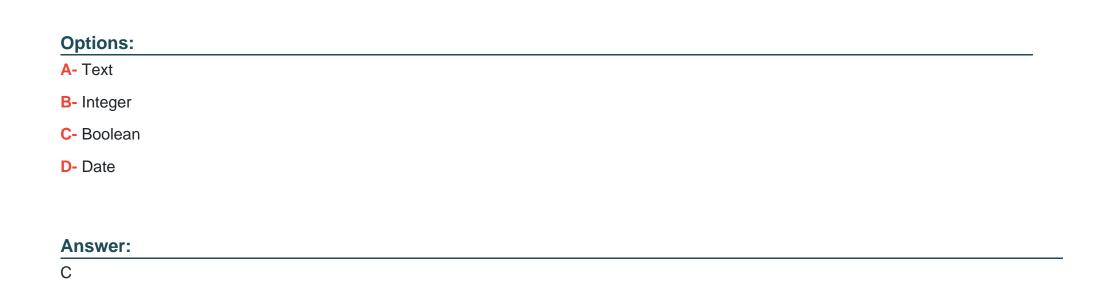

# **Question 3**

**Question Type:** MultipleChoice

The Check Box widget is bound to a Variable of type...

When using an aggregate function like Sum, Average, Min, Max or Count on an attribute...

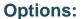

- A- The resulting aggregate attribute is add to the Aggregate output alongside the rest of the entity attributes.
- B- Only the resulting aggregated attribute is part of the Aggregate output

#### **Answer:**

Α

## **Question 4**

#### **Question Type:** MultipleChoice

When doing a "With or Without" join between tow entities, it returns...

#### **Options:**

- A- All records from both entities(FULL OUTER JOIN)
- B- Only records where there is match between the tow entities(INNER JOIN)
- C- All records from the left entity even if there is no match in the right entity(LEFT JOIN)

|   |     |    | . 4 🛢        | _ |   |   |
|---|-----|----|--------------|---|---|---|
|   |     | es | ? <b>T</b> I |   | n | h |
| S | , U | Co | LI           | V |   | V |

**Question Type:** MultipleChoice

The SQL Query only allows executing SELECT statements

#### **Options:**

A- True

**B-** False

#### **Answer:**

В

# **Question 7**

**Question Type:** MultipleChoice

| Options:                                           |
|----------------------------------------------------|
| A- True                                            |
| B- False                                           |
|                                                    |
|                                                    |
| Answer:                                            |
| A                                                  |
|                                                    |
|                                                    |
| Question 8                                         |
| uestion Type: MultipleChoice                       |
|                                                    |
| When the user submits data in a Form to the server |
|                                                    |
|                                                    |
| Options:                                           |
| Options.                                           |
|                                                    |
|                                                    |

In an SQL Query, the Output Entities, structures must always be defined to known the output type

- A- a Screen Action runs with the data from the Form as Input parameter.
- **B-** .. the Preparation runs then the Screen Action runs.
- **C-** . the data is stored in the Form's Record implicit variable.
- **D-** . the data in the Form is only available in the Preparation.

#### **Answer:**

С

## To Get Premium Files for Associate-Reactive-Developer Visit

https://www.p2pexams.com/products/associate-reactive-developer

### **For More Free Questions Visit**

https://www.p2pexams.com/outsystems/pdf/associate-reactive-developer

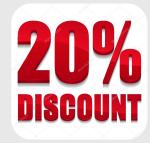